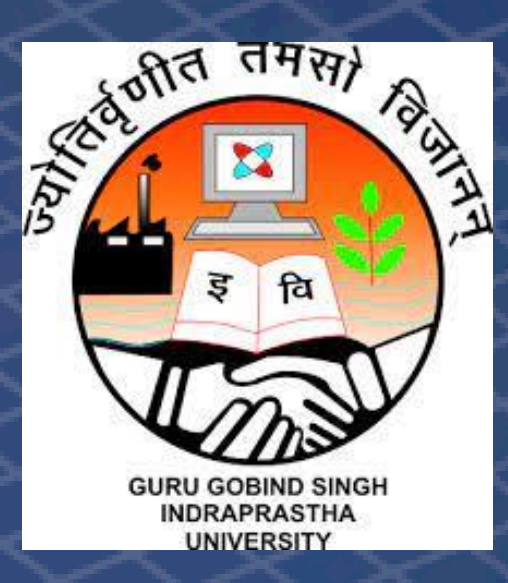

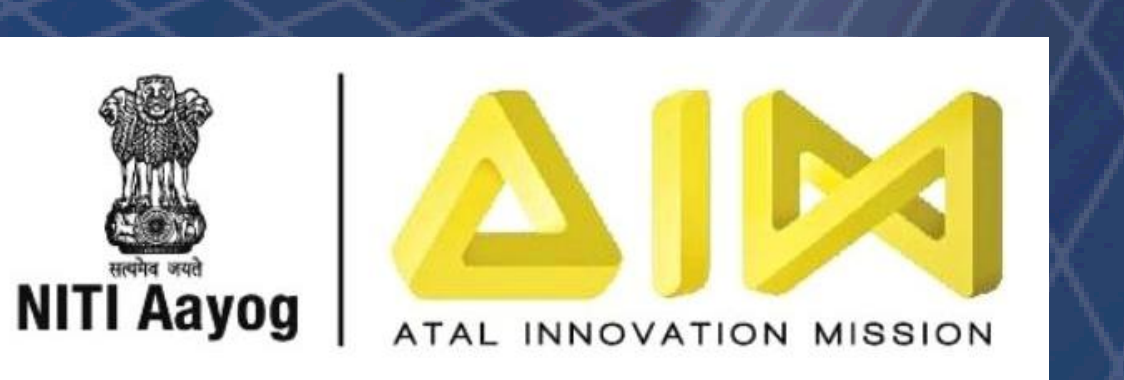

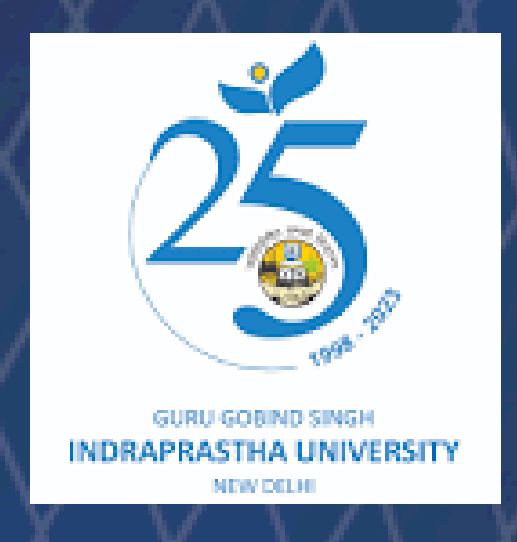

# MATLAB\*

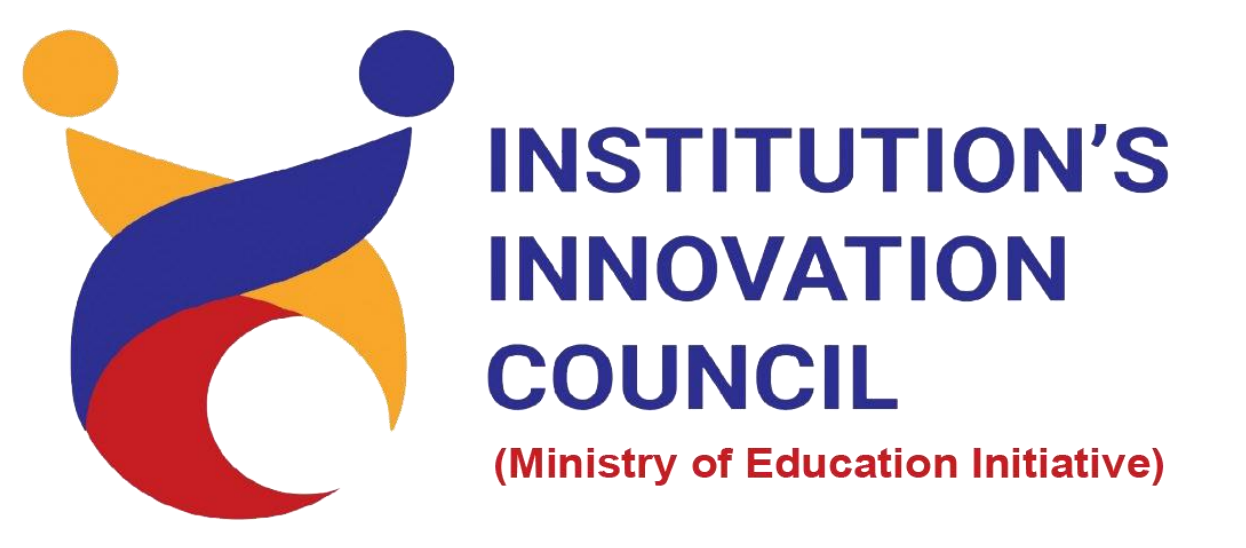

### **MATLAB and Simulink for IoT Applications:**

**Empowering IoT Innovation with MATLAB: Analyze, Model, Integrate!**

#### **Overview:**

**Agenda: Scan / Click on URL to register:**

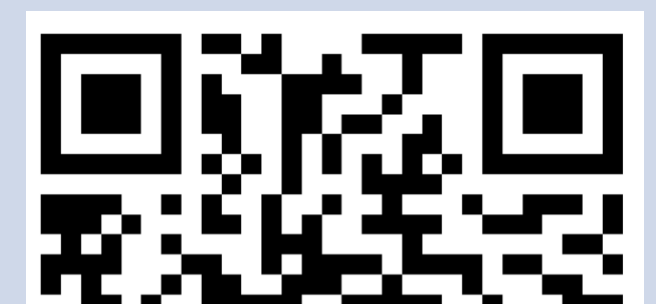

**[-Registration Link-](https://forms.office.com/r/mLdUZgHmhH)**

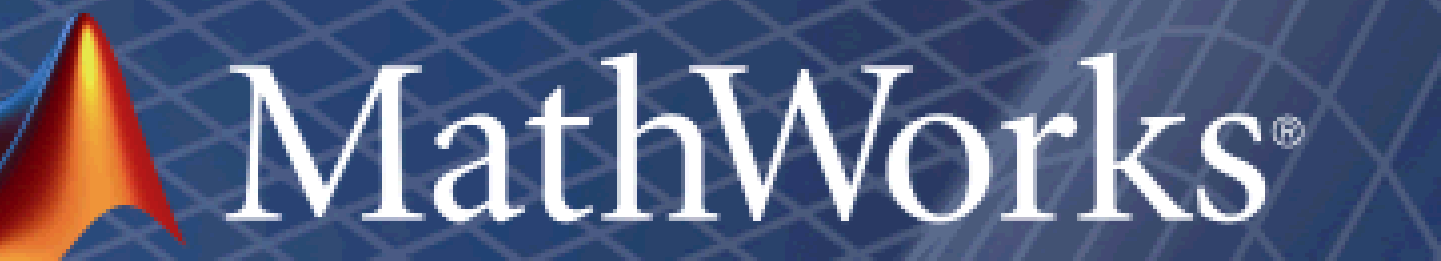

Accelerating the pace of engineering and science

#### **Title**

Get started with your IoT project

Analysis, Visualization & Act on Data

Hardware interface Workflow-Arduino, Smart Phone etc

Writing and Reading Data into ThingSpeak

- Demo- Arduino based Smart Watering of Plants
- Demo-Smart Phone based IOT project

Q&A/Discussion on IOT Project based Learning Resources

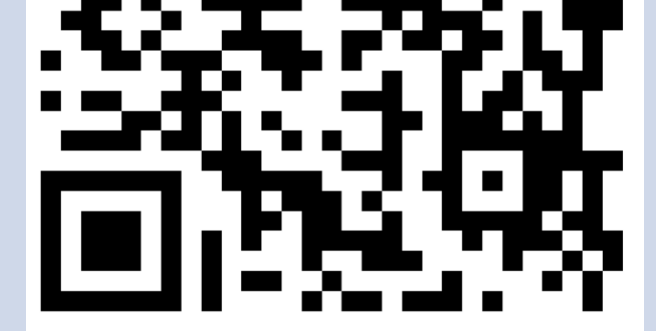

**Unlock the potential of IoT with MATLAB – your all-in-one solution. Harness the power of data analysis, real-time processing, and seamless hardware integration. Model and simulate IoT components for reliable testing and embrace machine learning for intelligent insights.** 

**Elevate your IoT game with MATLAB!"**

#### **Date: 15th September, Friday | Time: 11:00am – 1:00pm**

## [AIC GGSIPU Foundation Delhi](http://www.aic-ggsipu.org/) In collaboration with MathWorks® Presents

Workshop in Physical mode on

#### **Venue** Atal Incubation & Innovation Centre GGSIPU, Sector-16C Dwarka, New Delhi